# **令和6年度 第1回 認知症介護実践研修実践者研修(オンライン)開催要項**

**認知症高齢者に対する介護サービスの充実を図るため、認知症介護に従事する方の研修を実施します。本研修 では、認知症介護に関する実践的な知識及び技術を習得することを目的とします。なお、本研修は、市町村から実 施団体の指定を受けて、大阪府内(大阪市内及び堺市内を除く)の地域密着型サービス事業所に所属する職員 の方を対象に実施するものです**。**(本年度は年 2 回の開催になります)**

# **1.日 程 令和6年6月6日(木)~ 8 月20日(火)**

※実習:職場実習(4週間)7 月 17 日(水)~8 月 14 日(水)

# **2.研修方法 同時双方向型研修 Zoom システム(以下、Zoom)により実施いたします。**

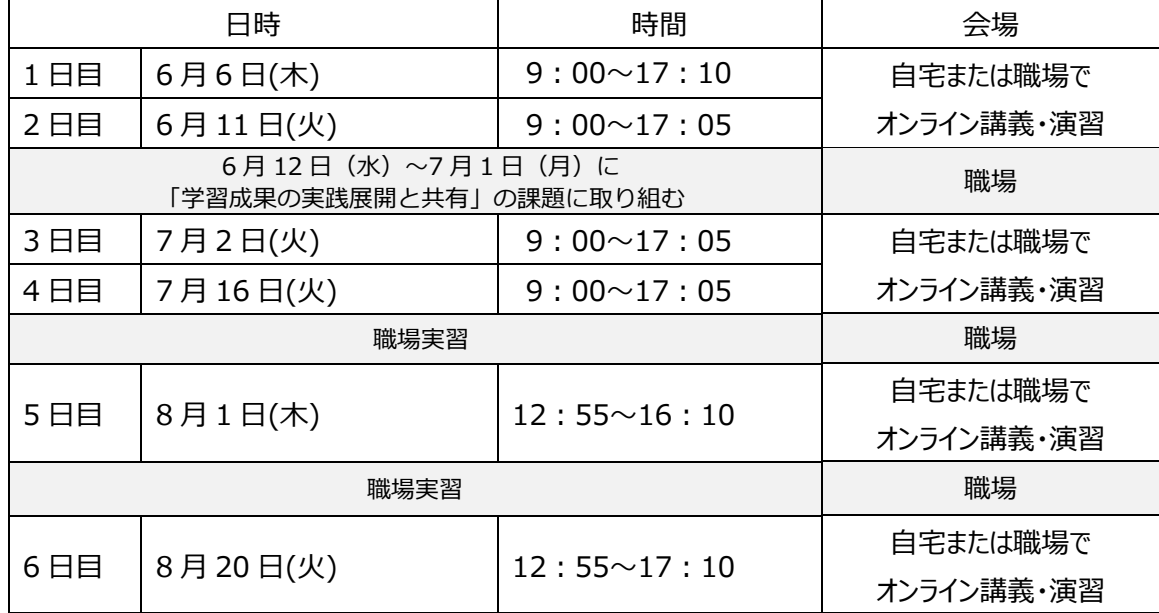

# **3.受講対象施設**

 大阪府内(大阪市・堺市を除く)の地域密着型サービス事業者 ※上記以外の施設については、他の実施団体における受講対象です。

# **4.研修受講対象者**

 **・**介護現場実務経験2年以上で、認知症の知識を習得している地域密着型サービスに従事している者

(※1事業所1名でお願いします)

・認知症介護基礎研修を修了した者あるいは同等以上の能力を有する者

・オンライン研修の受講環境を用意できる方。(PC・インターネット環境・WEBカメラやマイクなどの機器等)

また、研修受講に係るPC操作ができる方。

※研修当日は受講者本人に Zoom 操作をしていただきます。

※研修資料 (zip ファイル等) は一部各自でダウンロード・印刷していただきます。

※研修課題は Word・Excel 等で作成し、メールで提出いただきます。(一部課題はスキャンなどで PDF ファイ ルに変換必要)

# **5.定 員 72名** (**市町村からの推薦のみです**)

#### **6.参加費 31,500円**

※テキストは受講者が書店等で購入しご準備をお願いします。

原則、キャンセルには応じかねますので、研修受講対象者や注意事項を必ずご確認の上、お申込ください。 研修はテキストに沿って進めていきますので、お持ちでない方は必ずご購入ください。

#### **「新訂・認知症介護実践者研修 標準テキスト」㈱ワールドプランニング (本体 2,500 円+税)**

https://worldplshop.com/shopdetail/000000000453/

上記テキスト名を確認し、類似のテキストとお間違えのないようご注意ください。

#### **7.必要な受講環境【オンライン研修への参加には、以下の環境が必要です】**

①カメラ・マイク機能付きパソコン (1人1台)

※閲覧性や当日使用するシステムの操作性の面から、タブレット・スマートフォンでの受講はできません。

※Zoomとの互換性の関係でWindowsのプログラムを最新の状態に更新しておいてください。

- また、パソコンにZoomアプリをインストールしている方は、バージョンが最新になっているか確認をお願いします。
- ②インターネットへの有線接続またはwi-fi環境(1日あたり5GBを使用できる環境)

wi-fi環境で下記にあてはまる場合、通信が不安定になり、Zoomに接続できなくなる可能性があります。

・通信量制限がある契約プラン(一定の通信量を超えると通信が低速になります)

・wi-fiルーターとパソコンが離れすぎている

・wi-fiルーターに複数台のパソコンが同時に接続している 等

※安定したインターネット環境確保のため、LANケーブルでの有線接続を強く推奨します。

③周りの音、声が入らない個室(個室の確保が難しい場合、ヘッドセットやマイク付きイヤホン等のご準備をお願い

します。)

※研修当日に使用するパソコンで事前に必ずZoomミーティングシステムの接続テストを実施し、

マイク・スピーカー機能に問題がないことを確認した上でお申し込みください。(http://zoom.us/test)

※推奨ブラウザ等、動作環境の詳細については下記URLをご参照ください。

(https://support.zoom.us/hc/ja/articles/201362023)

# **8.申込方法**

- ※所定の様式に必要事項をご記入のうえ、事業所の所在する市町村の担当課へお申込みください(実施団体で は受付できませんのでご注意ください)。
- ※この研修は講義・演習6日間と、職場実習4週間の実習を伴う研修になりますので、必ず所属長の推薦を 受けてお申込ください。

また、研修レポート等の作成に関しては、マイクロソフト社製 Word2007 以降のバージョンを使用していただく 必要があります。他社製のソフトを使用された場合に位置ずれ等が発生した場合、研修書類の提出とは認めら れませんので、予めご準備いただきますようお願いいたします。

※全日程出席のうえ、研修期間中に求められる全ての提出書類を期日までに提出された方に修了証書を発行い たします。欠席はもとより遅刻・早退も認められませんので、必ず全日程出席できる方のお申込をお願いします。

※職場実習に向けて、研修初日までに職場実習で取り組んでみたい事例 2 つ(認知症の症状がある方2名) を、所属事業所を利用されている方の中から選定していただきますようお願いいたします。研修 3 日目で研修協 力者(1 名)を決定し、誓約書と承諾書を作成していただきます。(受講決定後に指定の用紙をお送りいた します)。

事例対象者の基本情報および現在実践しているケア内容について事前に確認いただくことをおすすめします。

# **9.申込締切 令和6年 月 日( ) 必着**

- **10.受講決定** 市町村で構成する運営協議会で受講者が決定されます。
- **11.その他**
	- ・本研修の申込書等に記載された事項は、個人情報保護の規則に則り適正に管理し、
		- ① 本研修の実施、②国・府における業務に関する検討及び、③公的機関における研修事業調査研究に必要な 範囲以外に使用することはいたしません。
	- ・今後の社会情勢等により、研修が中止となる場合もございます。予めご了承ください。開催の有無等につきまし ては当センターホームページでお知らせする他、受講決定された方に個別にご連絡いたします。

## **12.注意事項**

- ・Zoom ミーティング情報、研修資料の複製や拡散等の二次使用、研修内容の録画・撮影は禁止しております。 ・インターネット等の通信料、本研修で使用する資料の印刷(研修グループのホームページより事前ダウンロード) 等、受講にかかる費用は受講者の負担になります。
- ・当日の受講者側による通信環境のトラブルがあった場合、参加費は返金致しかねます。
- ・受講者名簿と当日の受講者氏名を照合し、受講状況を確認しますので、原則として1台のパソコンで複数名 がまとめて受講することはできません。
- ・提出物の不備、その他の点から研修内容を理解していないと判断される場合は修了を認めない場合があります。
- ・接続不備により受講できなかった場合でも、通常の欠席と同様の扱いとなり、修了の対象にはなりませんので、 ご注意ください。
- ・記録のため、研修内容を事務局でレコーディングさせていただきます。

#### **13.研修実施団体(研修内容に関する問い合わせ先)**

 社会福祉法人 大阪府社会福祉協議会 大阪福祉人材支援センター 研修グループ 認知症介護実践者研修担当 所在地 〒542-0065 大阪市中央区中寺1-1-54 TEL 06-6762-9035 FAX 06-6764-5149

## **14.研修申込手続等に関する問い合わせ先**

事業所が所在する市町村の担当課へお願いします。

# **15.下記全てにチェックが入ることを確認したうえでお申込ください。**

**□オンライン型研修受講用チェックリスト□**

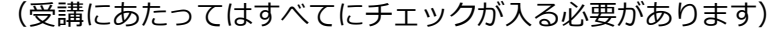

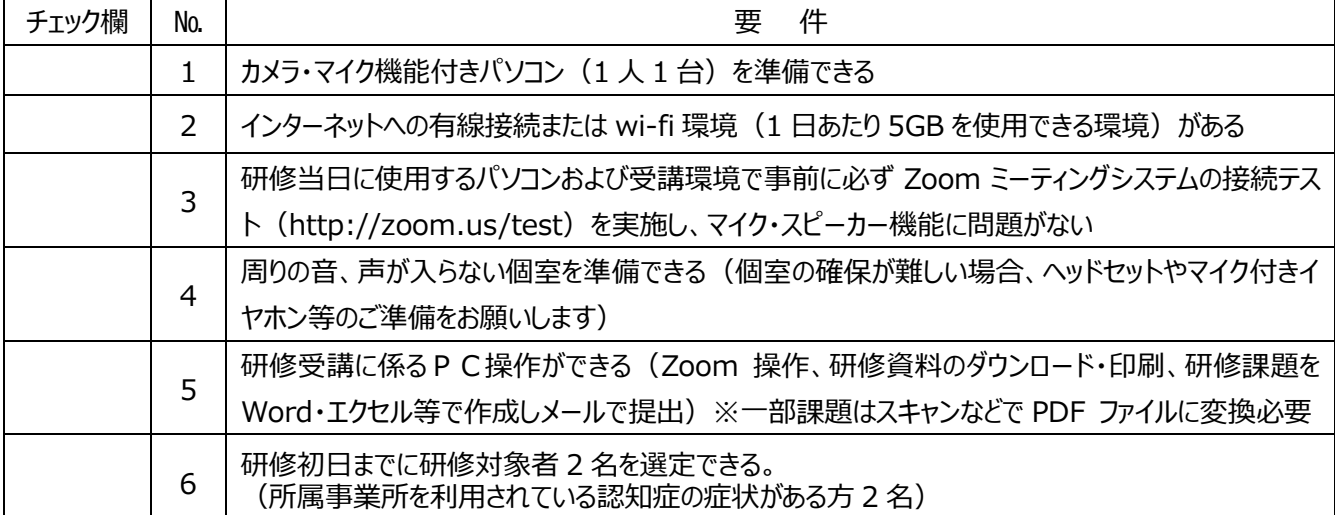